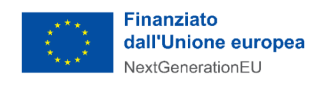

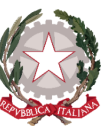

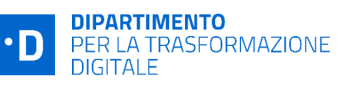

Presidenza del Consiglio dei Ministri

Dipartimento per la trasformazione digitale

**UNITÀ DI MISSIONE PNRR**

# **Allegato 5 - Completamento delle attività e verifiche tecniche Avvisi 1.3.1**

## **PIANO NAZIONALE DI RIPRESA E RESILIENZA FINANZIATO DALL'UNIONE EUROPEA –** *NextGenerationEU*

#### **DISCLAIMER**

"Il presente documento è stato predisposto dall'Unità di Missione del PNRR del Dipartimento per la trasformazione digitale della Presidenza del Consiglio dei ministri (DTD) in qualità di Amministrazione titolare. In conformità alla normativa applicabile, esso fornisce ai Soggetti attuatori coinvolti nelle attività di attuazione e controllo degli investimenti del PNRR del DTD una serie di orientamenti tecnici e di moduli operativi. L'obiettivo del presente documento è di offrire indicazioni concrete, al fine di agevolare l'attuazione degli investimenti di competenza dei Soggetti attuatori e di incoraggiare le buone pratiche. Il presente potrà essere rivisto sulla base delle decisioni e degli orientamenti provenienti dagli Organi dell'Unione Europea, ovvero, dal Ministero dell'Economia e delle Finanze".

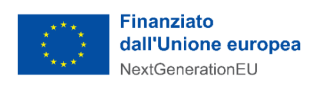

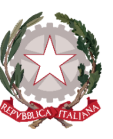

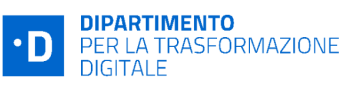

#### **MAGGIO 2023**

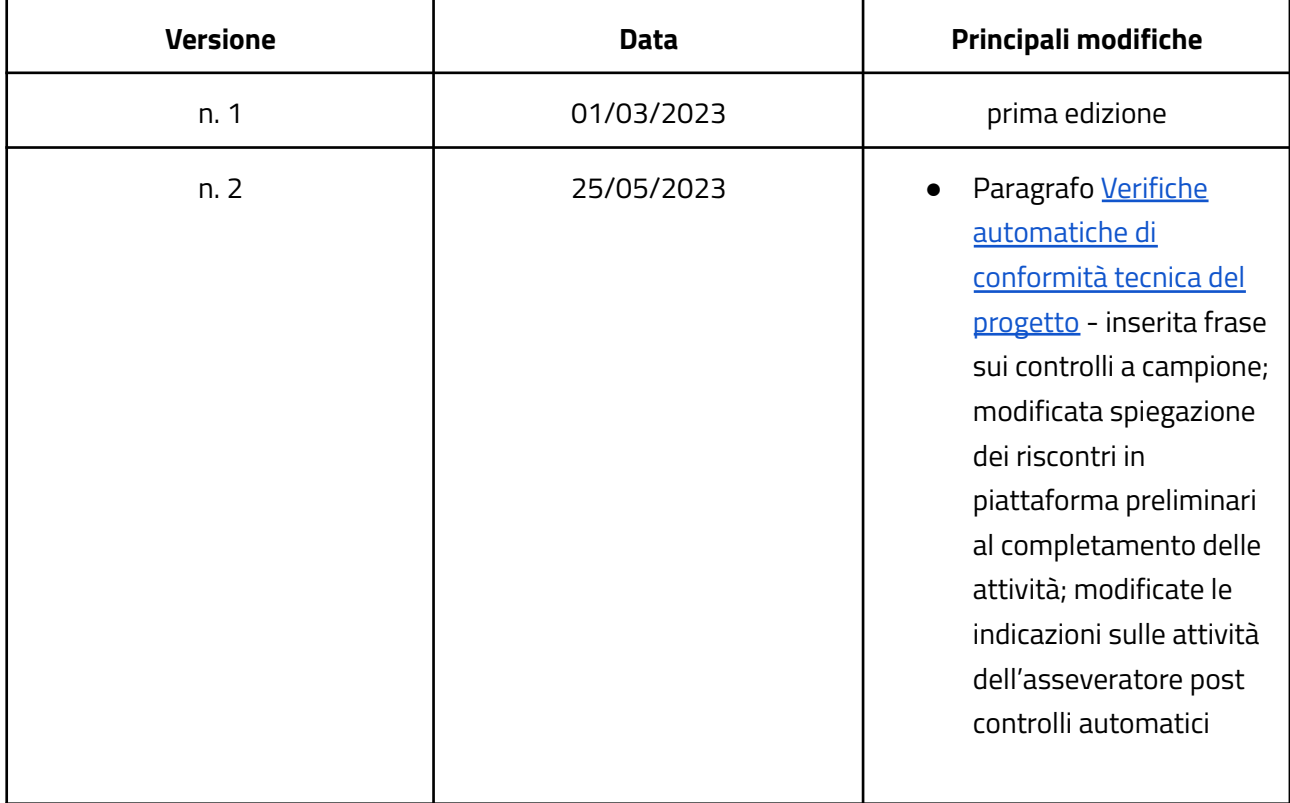

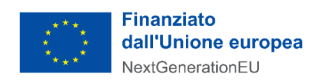

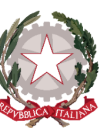

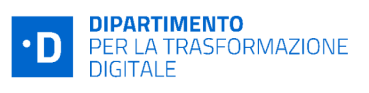

### Indice

- 1 [Piattaforma](#page-3-0) Digitale Nazionale Dati (PDND)
	- 1.1 [Attivazione](#page-4-0) degli e-service su PDND da parte del Soggetto Attuatore
	- 1.2 Comunicazione del [completamento](#page-5-0) delle attività
	- 1.3 Modalità di conteggio delle API (Hash [dell'e-service\)](#page-5-1)
	- 1.4 Verifiche [automatiche](#page-7-0) di conformità tecnica del progetto
- 2 Fac simile di checklist di verbale di [conformità](#page-8-0) tecnica

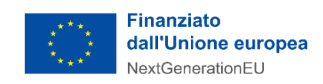

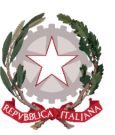

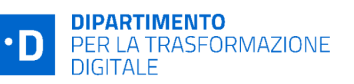

La misura 1.3.1 prevede l'erogazione e l'attivazione di e-service sulla Piattaforme Digitale Nazionale Dati (PDND) gestita da PagoPA. Il presente documento specifica cosa si intende per migrazione e attivazione degli e-service, nonché come avvengono le verifiche di conformità tecnica e la conseguente asseverazione del raggiungimento degli obiettivi, necessaria affinché l'Ente Attuatore possa procedere alla Domanda di erogazione del finanziamento.

# <span id="page-3-0"></span>1 Piattaforma Digitale Nazionale Dati (PDND)

Per quanto concerne la Piattaforma Digitale Nazionale Dati (PDND), il processo di erogazione ed attivazione degli e-service si intende concluso con esito positivo nel momento in cui risultano visibili nel Catalogo API della PDND un numero di API dell'Ente pari a quelle richieste nell'avviso di riferimento, con i relativi e-services in stato attivo.

Il Dipartimento per la Trasformazione Digitale verifica la corretta attivazione degli e-service attraverso l'**integrazione automatica con i registri di PagoPA S.p.A**., quale soggetto esterno certificatore. La verifica automatica identifica, nei registri di PagoPA S.p.A la presenza di quattro parametri per ciascun e-service:

- Il **codice IPA** del Soggetto Attuatore
- Il **Nome** dell'e-service
- L'**Hash** dell'e-service
- La **data di attivazione dell'e-service**, intesa come la data della prima pubblicazione su PDND

I quattro parametri permettono di verificare che l'e-service sia regolarmente attivo e che l'attivazione sia avvenuta in un periodo di tempo conforme alla finanziabilità, ovvero entro la scadenza del cronoprogramma del Soggetto Attuatore.

L**'hash** dell'e-service è un parametro che è stato aggiunto per evitare che, per un singolo Ente erogatore, vengano contate più volte API che hanno descrittori uguali o simili. Per poter considerare l'attività conforme, dovranno risultare, per l'Ente attuatore, un numero di **hash univoci** pari al numero di API richieste nell'avviso di riferimento. Il calcolo dell'hash è dettagliato nei paragrafi successivi.

Non appena la Piattaforma PA Digitale riscontra una piena corrispondenza nei registri di PagoPA S.p.A di questi quattro parametri per tutti gli e-service inseriti nel Catalogo API, l'attività viene ritenuta conforme e viene abilitata la Dichiarazione di Completamento delle attività.

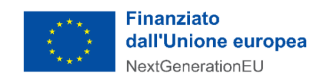

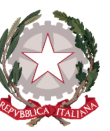

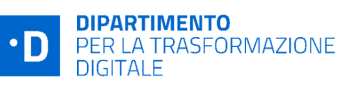

Nei prossimi paragrafi è illustrato in dettaglio l'iter di completamento delle attività e di verifica della conformità tecnica in relazione alla piattaforma PDND.

#### <span id="page-4-0"></span>1.1 Attivazione degli e-service su PDND da parte del Soggetto Attuatore

Per completare le attività relative alla misura 1.3.1 PDND il Soggetto Attuatore deve completare l'erogazione e l'attivazione di tutti gli e-services richiesti nella Piattaforma PDND. Tutte le operazioni indicate in questo paragrafo riguardano attività che il Soggetto Attuatore deve compiere nei sistemi PDND e comunque esternamente alla Piattaforma PA Digitale, affinché il progetto risulti completato correttamente.

Le macro attività in carico all'Ente attuatore sono quattro:

- Completamento del processo di onboarding
- ¬ Sviluppo dei servizi e delle relative API
- ¬ Pubblicazioni API su Piattaforma PDND di Test
- ¬ Pubblicazioni API su Piattaforma PDND di Produzione

Tutte e quattro le macrofasi sono dettagliate nell'Allegato 2 dell'Avviso di Riferimento.

Durante la prima fase (processo di onboarding) viene associato all'Ente il relativo codice IPA interrogando direttamente IPA stesso. Questo è il codice che viene utilizzato nello scambio tra PDND e PA Digitale 2026 indicato nel paragrafo precedente.

Il Soggetto Attuatore si assume la responsabilità di pubblicare per il presente avviso delle API il cui sviluppo non sia già stato finanziato da altre fonti di finanziamento e di mantenere attivi gli e-services relativi almeno fino a dicembre 2026.

Il Soggetto Attuatore dovrà accertarsi di aver attivato tutti gli e-services, ovvero verificare che tutti gli e-service **risultino visibili e attivi nel Catalogo API della PDND di Produzione**.

Per ciascun e-service, **la data di prima attivazione dell'e-service sulla PDND di Produzione deve avvenire entro la scadenza del cronoprogramma**.

**Tutti gli e-service devono essere attivati sulla piattaforma di Produzione entro la scadenza del cronoprogramma**: l'attivazione di un numero di e-service minore di quello richiesto in avviso comporta la revoca del finanziamento.

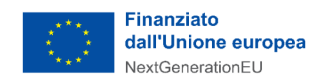

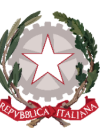

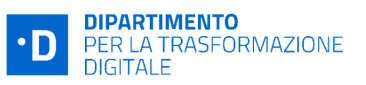

#### <span id="page-5-0"></span>1.2 Comunicazione del completamento delle attività

La sezione di Completamento delle attività viene abilitata non appena il Soggetto Attuatore ha concluso l'ingaggio del fornitore, ed è collegata al relativo passaggio del **cronoprogramma**. Se ad esempio il cronoprogramma consente di completare le attività in 6 mesi<sup>1</sup>, la sezione di Completamento delle attività sarà accessibile per 6 mesi, a decorrere dalla data di contrattualizzazione dell'ultimo fornitore $^2\!$ .

La piattaforma interroga periodicamente i registri di PagoPA S.p.A. per ottenere riscontri sulla attivazione dei servizi; man mano quindi che questi ultimi vengono completati, la piattaforma acquisisce i dati relativi al loro stato e data di completamento, e popola in automatico i rispettivi campi. Il Soggetto Attuatore dovrà quindi semplicemente selezionare i servizi via via completati da una lista, identificandoli con il titolo inserito nella piattaforma PDND.

Resta inteso che **la data di completamento di ciascun servizio non può superare la data di scadenza del cronoprogramma**, e che tutta la sezione deve essere completata entro tale termine.

Quando tutti i servizi sono stati completati il Soggetto Attuatore può finalizzare lo step di Completamento delle attività e inviare i dati per le verifiche di asseverazione. Durante le verifiche, la decorrenza dei termini viene sospesa e dunque il cronoprogramma viene bloccato. In caso di richieste di integrazione, la decorrenza dei termini viene riattivata e il cronoprogramma viene sbloccato.

#### <span id="page-5-1"></span>1.3 Modalità di conteggio delle API (Hash dell'e-service)

Ai fini dell'asseverazione dei relativi bandi pubblicati sulla piattaforma PA Digitale 2026 sono stati aggiunti degli accorgimenti per evitare di contare due o più volte:

- API che hanno lo stesso descrittore
- API che hanno descrittori simili con la sola differenza di spazi e/o commenti
- API che hanno descrittori con operazioni/ endopoint uguali ma in ordine diverso

 $^{\circ}$ È possibile verificare le scadenze del proprio cronoprogramma nell'Allegato 2 dell'avviso di riferimento, nonché nella propria domanda di candidatura e nell'area riservata della piattaforma PA digitale 2026.

 $^{\rm 2}$  La decorrenza dei termini relativi al Completamento delle attività parte dalla data di contrattualizzazione dell'ultimo fornitore se questa è successiva alla data di pubblicazione della PEC del decreto di finanziamento, altrimenti dalla data della PEC di pubblicazione del decreto di finanziamento.

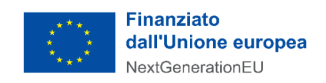

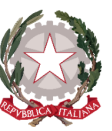

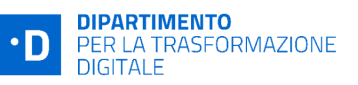

● API presenti a catalogo in versioni diverse

Vengono invece volutamente contate 2 volte:

● 2 API che hanno un descrittore OpenApi e l'altro in WSDL, perché l'OpenAPI potrebbe essere una evoluzione del servizio

E' stato quindi introdotto un **hash code** per implementare le policy introdotte che viene così calcolato:

- Nel caso di descrittori *yaml*:
	- o Lo *yaml* viene convertito in *json*
	- o Si ordinano le chiavi del *json* alfabeticamente
	- o Si calcola lo *sha256*
- Nel caso di descrittori *json*:
	- o Si ordinano le chiavi del *json* alfabeticamente
	- o Si calcola lo *sha256*
- Nel caso di descrittori *wsdl*:
	- o [Canonicizza](https://en.wikipedia.org/wiki/Canonical_XML) l'*xml*
	- o Si calcola lo *sha256*
- Non vengono tenute in considerazione API che:
	- o Non hanno il relativo e-service in stato "attivo"
	- o Non hanno un descrittore associato
	- o Hanno un descrittore in formato diverso *yaml, json* o *wsdl*

Ad esempio, un Ente che è tenuto, da Avviso, a pubblicare 2 API dovrà produrre *almeno* 2 API con descrittori distinti. Non ci sono restrizioni nel caso in cui l'Ente voglia pubblicare più API di quante richieste nell'Avviso 1.3.1.

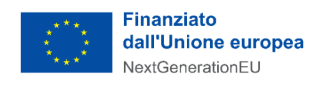

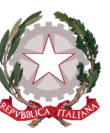

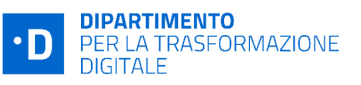

### <span id="page-7-0"></span>1.4 Verifiche automatiche di conformità tecnica del progetto

Le verifiche automatiche controllano i seguenti punti di conformità:

- 1. Che **un numero di e-service distinti, pari almeno al numero di e-service richiesti dall'Avviso, risultino regolarmente attivi nel Catalogo API PDND**, ovvero che relativamente al Codice IPA dell'Ente Attuatore ci sia un numero distinto di hash pari almeno al numero di API richieste nell'Avviso.
- 2. Che il servizio sia stato attivato in una **data congruente con il periodo di finanziabilità**, ovvero entro la data di scadenza del cronoprogramma

È necessario considerare che le attività di consolidamento dei dati e trasferimento dai registri di PagoPA S.p.A alla piattaforma PA digitale 2026 hanno una latenza massima di circa 1 giorno.

Le verifiche preliminari al completamento delle attività possono fornire tre diversi riscontri:

- **Riscontro totale dei dati:** tutti i servizi risultano conformi ai criteri di verifica. Il progetto è conforme e viene abilitata la possibilità di dichiarare il completamento delle attività e sottomettere il progetto in asseverazione.
- **Riscontro parziale dei dati:** uno o più servizi non risultano attivi nei registri di PagoPA S.p.A. Le motivazioni più comuni di questa divergenza sono riassunte nella *Tabella 2 di autoverifica*, con le possibili azioni di rettifica; dopo 1 giorno di consolidamento del dato la piattaforma PA digitale 2026 fornisce riscontro dei servizi che risultano non attivi. Se il riscontro dell'attivazione delle API risulta parziale anche a scadenza del cronoprogramma, l'ente non potrà sottomettere il Completamento delle attività e il progetto andrà in revoca.

Tabella 2. Punti di autoverifica per il Soggetto Attuatore, in caso di verifiche parzialmente positive. La tabella indica le possibili motivazioni e le azioni correttive da apportare qualora uno o più servizi non trovassero riscontro nelle verifiche *automatiche*

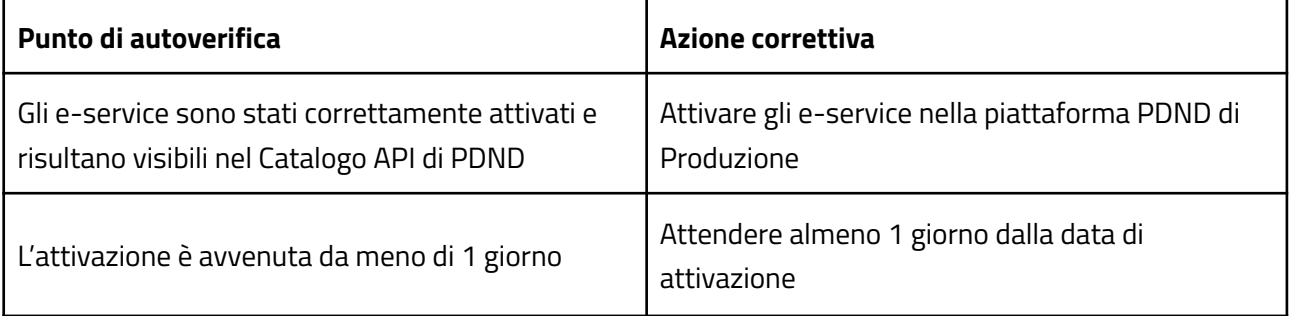

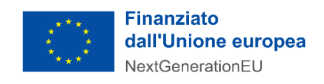

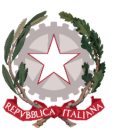

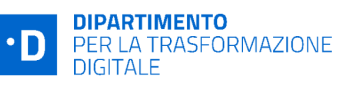

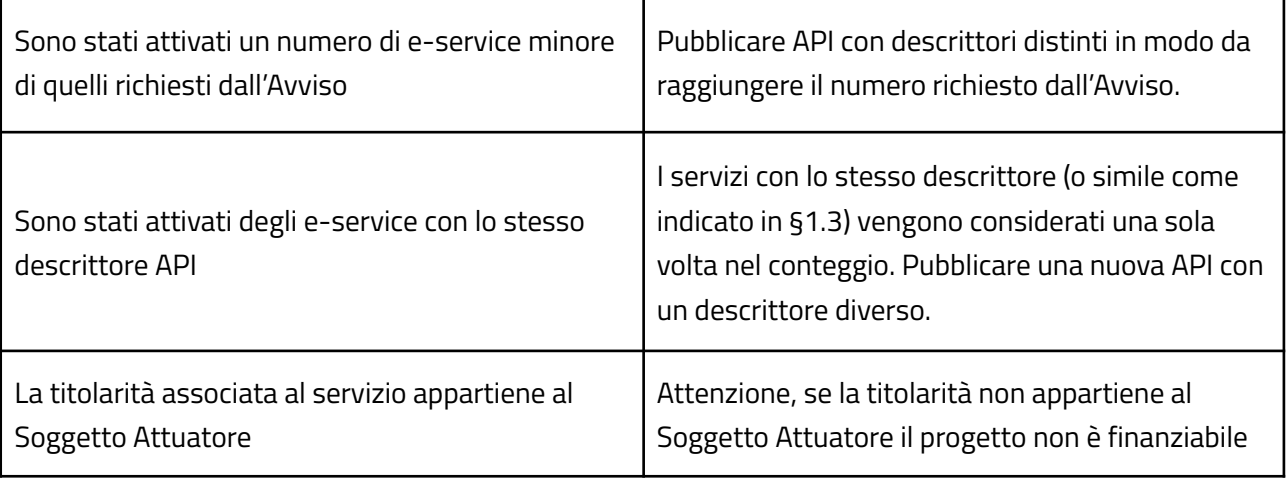

A integrazione delle verifiche automatiche, il Dipartimento per la Trasformazione Digitale ricorre ad un **soggetto terzo asseveratore per concludere le attività di verifica** e asseverare la conformità del progetto.

Le attività dell'asseveratore cominciano quando tutte le verifiche automatiche hanno dato esito positivo e l'ente ha sottomesso il Completamento delle attività.

L'asseveratore convalida l'esito positivo delle verifiche automatiche svolte attraverso i registri di PagoPA S.p.A e produce il verbale di conformità. Il Soggetto Attuatore è quindi abilitato ad inviare la Domanda di erogazione del finanziamento. Resta sempre possibile per l'asseveratore valutare l'assegnazione dell'esito negativo o esito parziale in base ad evidenze emerse nel corso dell'asseverazione. In caso di esito negativo viene prodotto il verbale di non conformità tecnica e il progetto viene revocato; in caso di esito parziale, il progetto è riportato in fase di Completamento delle attività e può essere integrato nei termini del cronoprogramma, solo qualora si presentino dei casi residuali.

Si precisa che il Dipartimento per la trasformazione digitale, post asseverazione e per i 5 anni successivi, si riserva la facoltà di verificare che i servizi siano effettivamente utilizzati e movimentati. Un'eventuale verifica negativa comporterà la revoca del finanziamento.

# <span id="page-8-0"></span>2 Fac simile di checklist di verbale di conformità tecnica

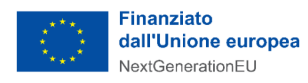

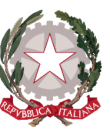

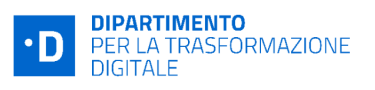

#### **CHECKLIST DI ASSEVERAZIONE**

**MISURA 1.3.1**

#### **AVVISO PUBBLICO A LUMP SUM "COMUNI" 3**

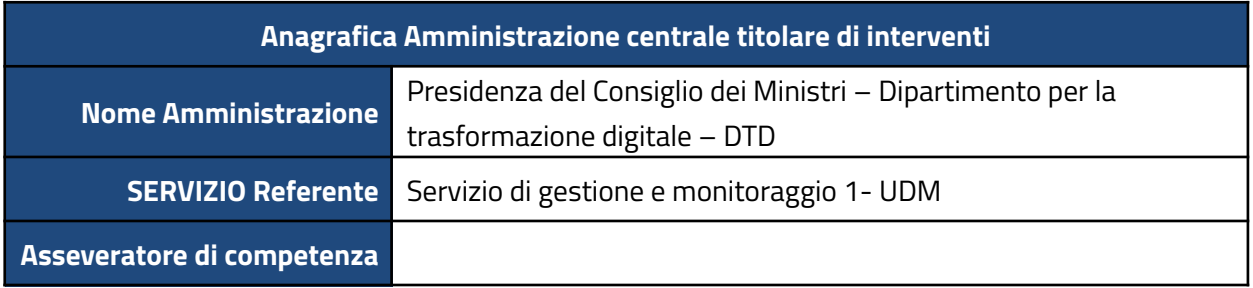

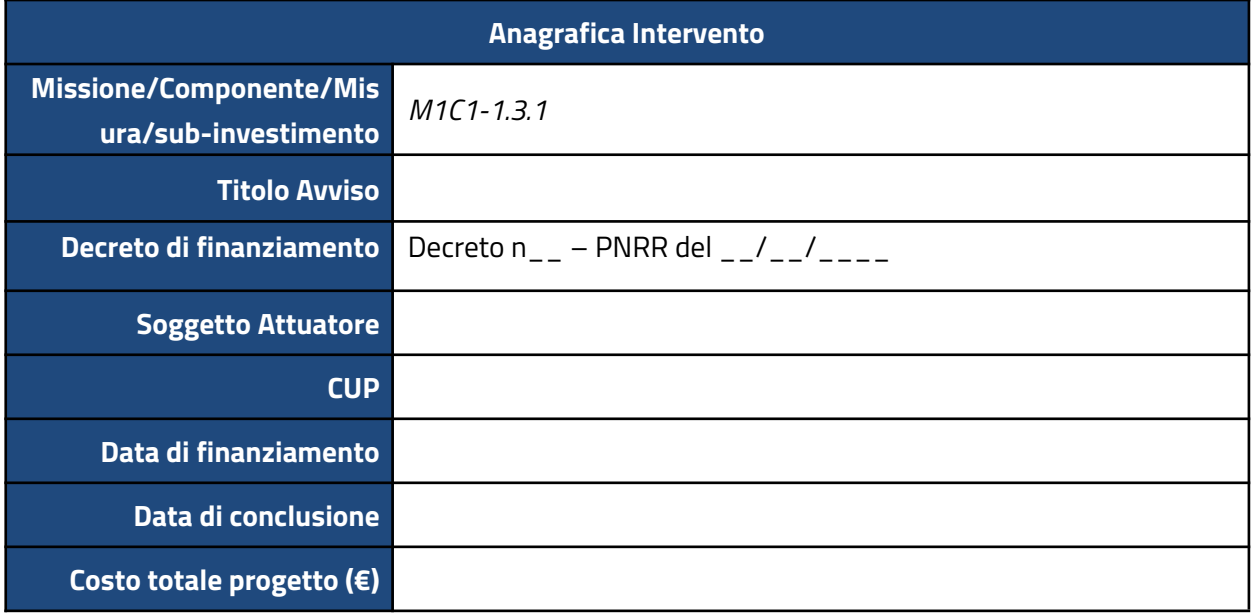

 $^{\rm 3}$  II titolo dell'avviso è personalizzato per ciascuno degli avvisi nell'ambito della misura (Comuni, Regioni ecc.)

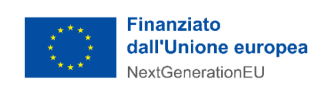

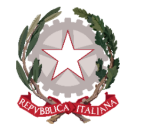

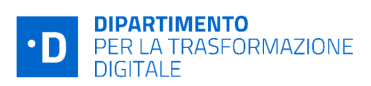

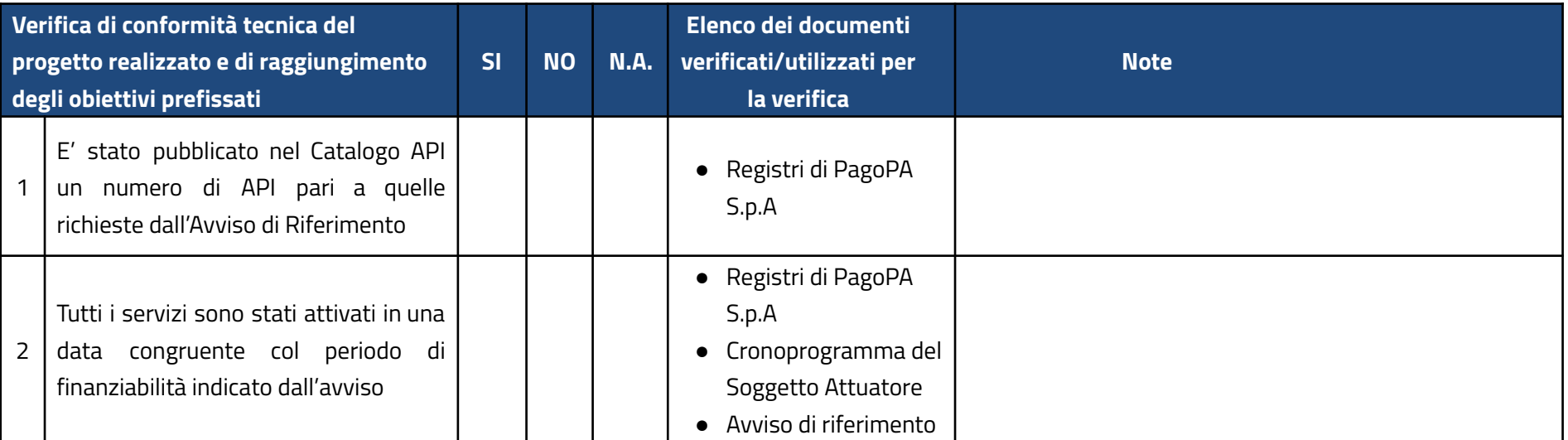

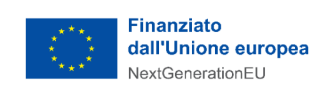

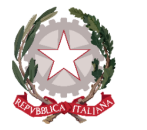

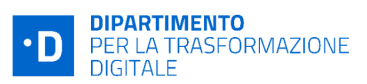

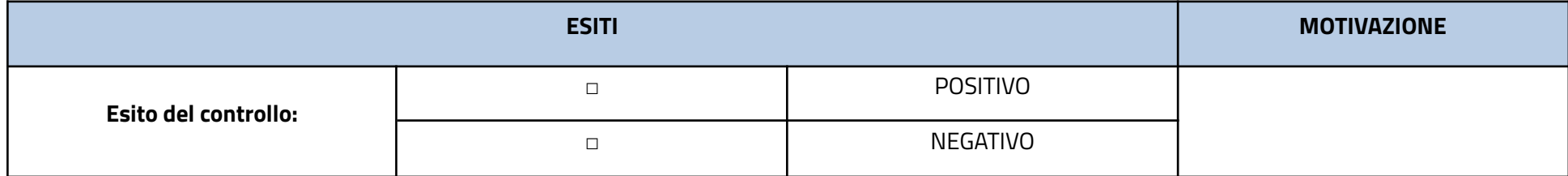

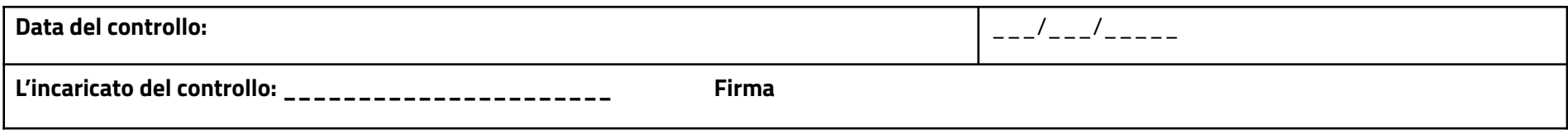